# **Le reti di imprese: accesso al credito e misurazione delle performance**

*Firms networks and access to credit of Smes: performance indicators in the Italian market*

–�

**Antonio Proto, Anna Cabigiosu,** Università Ca' Foscari Venezia

**Keywords** Reti di imprese, accesso al credito, performance

**Jel codes** L20, L25

**Il modello di rete rappresenta un'importante forma di aggregazione per le piccole e medie imprese, che può consentire un miglioramento delle condizioni di accesso al credito. Anche le banche hanno iniziato a considerare le reti un'opportunità, sia sotto il profilo commerciale, sia sotto il profilo del contenimento dei rischi. La valutazione della rete e delle imprese in rete richiede però la definizione di un'adeguata metodologia di misurazione delle performance, in grado di evidenziare lo stato di avanzamento del programma comune e gli effetti sulle imprese aderenti.**

*The firms network model is an important form of aggregation and cooperation for small and medium-sized enterprises which can improve their access to credit. Banks also are now considering networks as an opportunity, both in marketing terms and for risk control. Assessing effectiveness of firms networks requires the adoption of appropriate performance measures and of a common policy program between the parties of the network.*

### **1. Introduzione**

Le reti di imprese possono essere definite come «forme di coordinamento stabili fra imprese, intermedie fra il mercato e la gerarchia, finalizzate a un obiettivo comune» (Bentivogli et al., 2013). L'obiettivo comune può essere di varia natura e può quindi riguardare anche la creazione di migliori condizioni di accesso al credito sotto i profili di una maggiore capacità di finanziamento, un minor costo del debito e una minore richiesta di garanzie. Peraltro, a prescindere dall'obiettivo comune dichiarato, l'appartenenza a una rete di imprese può comunque determinare un miglioramento di tali condizioni e, più in generale, delle relazioni con le banche.

Per quanto riguarda l'obiettivo comune, la norma (legge n. 33/2009, art. 3, comma 4 ter) definisce il contratto di rete come l'accordo fra più imprese per accrescere la capacità innovativa e la competitività sul mercato; a tale scopo, i soggetti aderenti si obbligano, sulla base di un programma comune, a collaborare in forme e in ambiti predeterminati attinenti all'esercizio delle imprese, scambiarsi informazioni o prestazioni di natura industriale, commerciale, tecnica o tecnologica ed esercitare in comune una o più attività rientranti nell'oggetto delle imprese. Il riferimento alla competitività consente certamente di definire un programma comune finalizzato a migliorare l'accesso al credito (Unioncamere, 2013), poiché la disponibilità di finanziamenti adeguati rispetto ai progetti di investimento e compatibili con il mantenimento di condizioni di redditività della gestione rappresenta una condizione necessaria per la competitività dell'impresa, soprattutto nelle fasi in cui si rende indispensabile l'avvio di processi di crescita e innovazione.

Esaminando i dati relativi alle reti esistenti (Ministero dello Sviluppo Economico - Osservatorio sui contratti di rete,

2012), si rileva che un migliore accesso al credito non rappresenta uno degli obiettivi più dichiarati nel programma comune, ma può risultare fra i benefici conseguiti. Con riferimento agli effetti sui rapporti con le banche, una parte delle imprese in rete ha rilevato un incremento dei finanziamenti ottenuti, una riduzione dei tassi di interesse o una minore richiesta di garanzie. Inoltre, sembrano esistere margini di miglioramento, poiché la maggioranza delle imprese ritiene che le banche dovrebbero valorizzare l'appartenenza a una rete. Se si analizzano i dati più recenti sulle reti di imprese (Infocamere, 2014), e in particolare l'oggetto dei contratti, si osservano reti che hanno, fra i loro obiettivi:

- **-** il miglioramento delle condizioni di accesso al credito (6 casi) e la promozione di accordi e convenzioni con le banche (2);
- **-** l'accesso a bandi e finanziamenti per la ricerca e l'innovazione per reti di imprese (8).
- In altri casi (13) l'accesso a finanziamenti, sia privati che pubblici, non è fra gli obiettivi dichiarati della rete, ma risulta strumentale alla realizzazione dei progetti di ricerca e sviluppo per l'attuazione del programma comune.

Si tratta, come detto, di casi limitati se rapportati al numero complessivo di reti (1.344), ma che confermano la possibilità di realizzare aggregazioni di imprese avendo come obiettivo anche quello finanziario.

#### **2. La relazione banca-imprese in rete**

L'appartenenza di un'impresa a una rete può incidere sulle condizioni di accesso al credito poiché rappresenta un'informazione significativa per la valutazione del rischio. L'adesione al programma comune finalizzato al miglioramento della competitività e della capacità innovativa può infatti influire positivamente sulle performance economiche e finanziarie, che determinano la capacità di rimborso dei finanziamenti concessi. L'appartenenza a una rete può essere classificata fra gli asset intangibili dell'impresa, in particolare fra quelli appartenenti al capitale relazionale. Tale variabile, assieme ad altre di natura qualitativa**<sup>1</sup>**, può aumentare l'efficacia del processo di affidamento, che in genere si basa

sull'analisi di variabili quantitative e comportamentali riferite al passato e quindi poco indicative delle performance future dell'impresa.

Per misurare l'impatto della rete è necessario innanzitutto definire le metodologie di misurazione degli effetti derivanti dallo stato di avanzamento del programma comune sulle performance dell'impresa**<sup>2</sup>**; tali metodologie, peraltro, possono anche evidenziare un possibile impatto nullo o negativo, qualora l'impresa risulti penalizzata dall'appartenenza alla rete, magari a vantaggio delle altre imprese aderenti. A tale proposito, va rilevato che solo una quota, seppure significativa, delle imprese in rete dichiara un incremento del fatturato e degli investimenti, mentre inferiori risultano gli effetti sull'occupazione, sulle esportazioni e sui costi di produzione; migliori sono invece le previsioni sulle performance delle stesse variabili formulate dalle imprese che partecipano a una rete da meno di un anno (Ministero dello Sviluppo Economico - Osservatorio sui contratti di rete, 2012).

Per quanto riguarda la misurazione del rischio di credito, la banca dispone di due alternative:

- **-** includere i dati relativi all'impatto della rete nel modello di rating;
- **-** considerare tali dati nella fase di *overriding*, per rettificare l'output del modello e giungere così alla valutazione finale del cliente.

La prima opzione è difficilmente attuabile, poiché i modelli di rating sono alimentati da serie storiche di dati quantitativi e comportamentali e la regolamentazione del modello di rete è recente, per cui non è disponibile un data base che consenta una comparazione nel tempo fra le performance delle imprese in rete e delle imprese non aggregate. Va inoltre considerato che, in alcune banche, il modello di rating è utilizzato anche per il rispetto della regolamentazione in materia di adeguatezza patrimoniale; in questi casi il modello è validato dall'autorità di vigilanza e ciò riduce la disponibilità della banca ad apportarvi modifiche.

La seconda opzione sembra più praticabile, anche tenendo in considerazione ulteriori informazioni di natura qualitativa che non sono incluse nel modello di rating, come quelle relative agli altri asset intangibili dell'impresa.

**1** Sul ruolo delle informazioni qualitative nel processo di affidamento cfr. Gabbi, Matthias (2013).

**2** Sull'argomento cfr. par. 7.

In ogni caso, entrambe le opzioni devono essere valutate dalla banca in termini di rapporto costi-benefici: la prima può risultare non conveniente considerando il numero limitato di clienti appartenenti a una rete, la seconda potrebbe essere utilizzata solo nei casi in cui il rating dell'impresa non sia nettamente positivo o negativo e l'analisi dell'«effetto rete» sia in grado di aumentare l'attendibilità della valutazione finale.

Se l'appartenenza a una rete può incidere sul rischio di credito, e quindi influenzare il rating dell'impresa, si tratta di valutare se tale condizione può costituire anche una forma di garanzia, cioè un fattore di attenuazione del rischio, riducendo le perdite della banca in caso di insolvenza del cliente. In questo caso si possono prefigurare due ipotesi:

- **-** il contratto di rete può prevedere la responsabilità solidale delle imprese aderenti per i finanziamenti che ogni impresa ottiene per il perseguimento del programma comune;
- **-** l'impresa in rete che partecipa a un Confidi può ottenere la garanzia necessaria per richiedere alle banche convenzionate un finanziamento a condizioni agevolate, qualora il consorzio valuti positivamente tale asset intangibile.

### **3. La relazione banca-rete**

Esaminati gli effetti dell'appartenenza a una rete sulle relazioni banca-impresa aderente, si tratta ora di analizzare il tema della relazione banca-rete: ciò significa verificare se la rete può divenire essa stessa controparte della banca e quindi oggetto di analisi sotto il profilo della misurazione del rischio, così come avviene per la singola impresa in rete. Da questo punto di vista è utile richiamare le norme di vi-

gilanza per le banche in materia di concentrazione dei rischi**<sup>3</sup>**, secondo cui le posizioni di rischio nei confronti di singoli clienti devono essere considerate unitariamente qualora sussistano rapporti di controllo (gruppi giuridici) o connessioni tali che, se un cliente si trova in difficoltà finanziarie, in particolare di rimborso dei debiti, anche gli altri clienti potrebbero incontrare difficoltà di finanziamento o di rimborso dei debiti (gruppi economici)**<sup>4</sup>**.

Per quanto riguarda le connessioni economiche, la Banca d'Italia suggerisce, a titolo esemplificativo, alcuni «indici di connessione» che devono indurre la banca ad avviare la necessaria analisi per verificarne l'esistenza. Se si considerano gli obiettivi delle reti, alcuni di questi indici possono essere certamente riscontrati dalla banca: vi sono reti, per esempio, che partecipano «al medesimo ciclo di produzione […] destinata a un medesimo cliente finale» o che si rivolgono alla stessa clientela operando in settori «di nicchia», così come la rete può essere finalizzata all'acquisizione di finanziamenti necessari per effettuare determinati investimenti e non sostituibili perché non accessibili alla singola impresa**<sup>5</sup>**.

Da un punto di vista gestionale, la banca deve individuare anche le connessioni fra i propri clienti e altri soggetti, poiché anche in questi casi sussiste un rischio di contagio che deve essere tenuto presente nel processo di affidamento (Proto, 2004); le imprese aderenti alla rete devono quindi essere considerate unitariamente, anche se non tutte clienti della banca. Peraltro, come si dirà in seguito, la banca, nell'intento di ampliare la propria clientela, può perseguire l'obiettivo di diventare il partner finanziario della rete e delle imprese che ne fanno parte, per cui si ritorna alla configurazione di «gruppo di clienti connessi».

Se la rete può essere rilevante a fini di vigilanza e di controllo dei rischi, per divenire controparte della banca è però necessario definire quali sono le caratteristiche che deve presentare per assumere tale ruolo. Ciò richiede un ulteriore approfondimento delle norme sui contratti di rete.

Come detto, la normativa lascia ampi margini di discrezionalità alle parti interessate nella definizione del contenuto del contratto e quindi dell'organizzazione della rete, che può quindi assumere diverse configurazioni. Il contratto deve comunque riportare una serie di informazioni rilevanti per la banca:

- **-** obiettivi strategici di innovazione e capacità competitiva dei partecipanti e modalità di misurazione dell'avanzamento verso tali obiettivi;
- **-** programma di rete, con indicazione dei diritti e degli obblighi dei partecipanti, e modalità di realizzazione dell'obiettivo comune;

**ANCARIA 2 | 2015** BANCARIA

**3** Si tratta dei rischi di instabilità derivanti dall'inadempimento di un cliente o di un gruppo di clienti connessi verso cui una banca è esposta in misura rilevante rispetto al patrimonio di vigilanza. A fronte di tali rischi la banca deve segnalare le «grandi esposizioni» e limitare le esposizioni verso un singolo cliente e gruppo di clienti connessi. Cfr. regolamento Ue n. 575/2013, artt. 392 e 395. **4** Regolamento Ue n. 575/2013, art. 4.

**5** Banca d'Italia, *Disposizioni di vigilanza per le banche*, Parte seconda, cap. 10, sez. IV.

- **-** durata del contratto, modalità di adesione da parte di altre imprese, cause di recesso anticipato, se pattuite, e condizioni di esercizio;
- **-** in presenza di un fondo patrimoniale comune, misura e criteri di valutazione dei conferimenti iniziali e degli eventuali contributi successivi previsti e regole di gestione del fondo;
- **-** in caso di istituzione di un organo comune per l'esecuzione del contratto, poteri di gestione e di rappresentanza attribuiti e regole relative a una eventuale sostituzione durante la durata del contratto;
- **-** regole per l'assunzione delle decisioni da parte dei partecipanti su ogni materia o aspetto comune che non rientri nei poteri di gestione assegnati all'organo comune e regole per l'eventuale modifica del programma di rete.

Altrettanto importanti per la banca sono gli strumenti che possono essere utilizzati a supporto dell'attività della rete, il fondo patrimoniale e l'organo comune, le cui regole di funzionamento devono essere evidenziate nel contratto. La rilevanza di tali strumenti dipende da fatto che la loro presenza consente alla rete di assumere soggettività giuridica (Meruzzi, 2012) e autonomia patrimoniale, escludendo le imprese aderenti dalla responsabilità per le obbligazioni sorte in seguito all'operatività della rete. L'organo comune, fra l'altro, agisce in rappresentanza della rete in caso di assunzione di soggettività giuridica, o degli imprenditori aderenti al contratto, nelle procedure inerenti a «interventi di garanzia per l'accesso al credito».

Proprio la presenza o meno del fondo patrimoniale e dell'organo comune per la gestione del contratto, assieme ad altre caratteristiche della rete indicate nel contratto (come la durata, l'efficacia e la sostenibilità del programma, la stabilità dei partecipanti, le modalità di programmazione e rendicontazione dell'attività), consentono alla banca di valutare la solidità e stabilità della rete (De Laurentis, 2011b; Zanardo, 2012), e quindi la possibilità di classificarla come singola controparte. In altri termini, solo se la rete è adeguatamente strutturata la banca può valutare l'opportunità di ridefinire le modalità di misurazione del rischio, introducendo il concetto di «rating di rete» (De Laurentis, 2011a) e offrire un pacchetto di servizi dedicati. La presenza di un numero significativo di reti dotate di soggettività giuridica**<sup>6</sup>** può anche indurre la banca a intervenire sulla propria organizzazione, istituendo un'unità organizzativa specializzata nella gestione dei rapporti con tale segmento di clientela.

#### **4. Il ruolo delle banche a supporto delle reti**

Prima di esaminare, anche attraverso la presentazione di alcuni casi, le modalità con cui le banche sostengono le reti e le imprese aderenti, è opportuno sottolineare che la banca può anche promuovere la formazione di nuove reti, sfruttando le informazioni disponibili sulla clientela, così come può assumere il ruolo di aderente a una rete. La normativa, infatti, definisce il contratto di rete come l'accordo fra due o più imprese, e la banca è un'impresa.

Per quanto riguarda la promozione delle reti, la banca può favorire le relazioni fra imprese clienti che potrebbero trarre beneficio da questa forma di aggregazione, nell'ipotesi che tali relazioni contribuiscano a migliorare le performance delle imprese stesse e quindi a ridurre i rischi per la banca; tale attività può realizzarsi anche fornendo consulenza legale per la scelta della tipologia di contratto di rete più adatto. Inoltre, la banca può partecipare alla rete mettendo a disposizione delle altre imprese aderenti non solo i propri servizi finanziari, ma anche un supporto informativo e logistico, per esempio allo scopo di promuovere l'ingresso della rete in nuovi mercati geografici. Peraltro, analizzando i dati sulle reti si osserva che solo una banca (Antonveneta) aderisce a due reti, con l'obiettivo la prima di sviluppare i mercati internazionali delle imprese partecipanti del settore calzaturiero, la seconda di favorire l'innovazione e la competitività nel mercato agroalimentare.

Per analizzare come le banche possono concretamente supportare le reti e le imprese in rete si presentano i casi delle banche che hanno stipulato specifici accordi con RetImpresa, agenzia promossa da Confindustria per le reti di imprese (tavola 1).

La tavola 2 riporta le operazioni di finanziamento per le reti offerte dalle banche esaminate.

**<sup>6</sup>** Peraltro, al 1° marzo 2014, solo 83 reti su 1344 hanno soggettività giuridica (Infocamere, 2014).

# Tavola 1

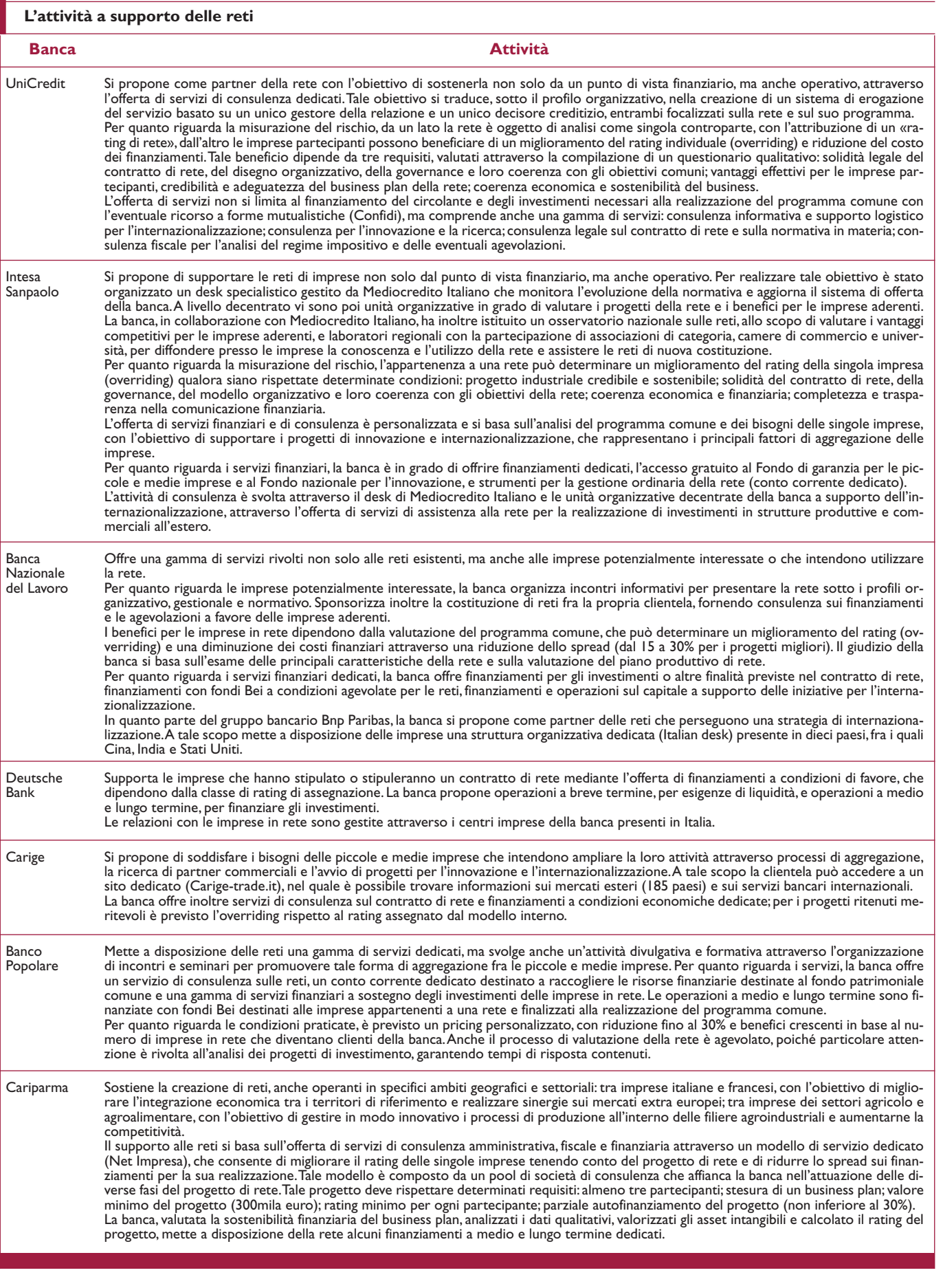

◈

◈

 $\color{red}\blacklozenge$ 

Tavola 2

Credito **|** 75

#### **Banca Operazioni** UniCredit Nel 2013 la banca ha offerto un mutuo (Bond delle reti di imprese) destinato al finanziamento degli investimenti delle singole imprese connessi al programma di rete. Finanziamenti a tasso agevolato di progetti innovativi basati sull'utilizzo economico di disegni e modelli, utilizzando il Fondo nazionale per l'innovazione grazie alla convenzione con il Ministero dello Sviluppo Economico (Mutuo modelli e disegni); il progetto può essere realizzato anche da piccole e medie imprese che abbiano stipulato un contratto di rete, purché il programma comune preveda esplicitamente lo sfruttamento economico di disegni o modelli. Contratto di prestito sottoscritto con la Bei per le imprese appartenenti a una rete destinato a finanziare gli investimenti e le spese per la realizzazione del programma comune (Italia Growth Reti d'Impresa II/B). Intesa .......<br>Sanpaolo Fondi della Bei destinati alle imprese in rete che intendono effettuare investimenti per la realizzazione del programma comune. Finanziamenti per l'innovazione di prodotto e di processo (Nova+) e per l'internazionalizzazione (International+). Banca Nazionale del Lavoro Le imprese di una rete possono ottenere un finanziamento fino a due volte le risorse destinate alla realizzazione del progetto (2XRete); il finanziamento è erogato all'organo comune o, in assenza, alle singole imprese. Finanziamenti diretti o garantiti da Sace. Operazioni sul capitale delle imprese dirette o congiunte con Simest. Finanziamenti diretti e finanziamenti garantiti. Deutsche Bank Finanziamenti per esigenze di liquidità derivanti da esportazioni (db Pmi Flexi+Plus, db Pmi Trade Flow) e per fabbisogni finanziari stagionali (db Pmi Seasonal). Finanziamenti per investimenti (db Pmi Investimenti e db Pmi Ipotecario). Carige Finanziamenti a condizioni economiche dedicate; sulle operazioni a medio-lungo termine è prevista la riduzione di un terzo dello spread per i migliori progetti di rete. Banco Popolare Operazioni a supporto degli investimenti per l'innovazione e l'internazionalizzazione finalizzati alla realizzazione del programma comune (Apercredito InRete). Operazioni a supporto degli investimenti per progetti di ricerca, per spese di marketing e pubblicità, per l'innovazione tecnologica e organizzativa (Multifasce InRete). Finanziamenti per l'acquisto di beni e servizi e anticipazione di costi di produzione e fornitura di beni e servizi (Credito su misura InRete). Finanziamenti per acquisti di beni e servizi fra le imprese della rete (Finanziamento InRete Italia). Cariparma Linea di credito ombrello: operazioni attivabili dall'impresa capofila o dagli altri partecipanti per l'attuazione del progetto di rete. Linee di credito complementari: operazioni attivabili dal singolo aderente per l'internazionalizzazione, la creazione e valorizzazione di filiere, l'innovazione, l'efficienza dei processi di fornitura, con valutazione in base al rating individuale e tasso di interesse basato sul progetto di rete. **Le operazioni di finanziamento per le reti**

I casi analizzati evidenziano l'adozione di due diversi approcci alle reti:

- **-** alcune banche sono orientate prevalentemente al sostegno finanziario delle reti attraverso l'offerta di finanziamenti dedicati;
- **-** altre banche si propongono di assumere il ruolo di partner della rete, offrendo non solo servizi finanziari e consulenza attraverso uno specifico sistema di erogazione, ma promuovendo la costituzione di reti fra le imprese clienti; In quest'ultimo caso le reti e le imprese che ne fanno parte non sono considerate solo potenziali clienti; la rete è ritenuta uno strumento di rafforzamento e sviluppo delle piccole e medie imprese, soprattutto in una situazione di instabilità economica, con benefici anche per la banca in termini di contenimento dei rischi.

Per quanto riguarda la valutazione del rischio, l'appartenenza a una rete può tradursi in un miglioramento del rating e in una riduzione del tasso di interesse per la singola impresa, ma solo in due casi (UniCredit, Cariparma) la rete è oggetto di analisi con l'assegnazione di un giudizio complessivo (rating di rete o di progetto). Alcune banche (Uni-Credit, Intesa Sanpaolo, Banca Nazionale del Lavoro, Cariparma) indicano chiaramente i requisiti che la rete deve rispettare per ottenere un beneficio in termini di rating; si tratta di requisiti che mirano a verificare la stabilità e la solidità della rete e ad accertare che gli obiettivi perseguiti e il programma di attività siano credibili e realizzabili. In generale, i casi presentati evidenziano un cambiamento rilevante nel processo di affidamento che, nelle banche grandi e medie, non considerava (dati 2009) l'appartenenza a si-

stemi produttivi locali, reti d'impresa, distretti e altro tra i fattori di valutazione fondamentali (Del Prete et al., 2013). L'effettiva attuazione del programma comune e l'impatto sulle performance delle imprese in rete rinviano al problema della misurazione dello stato di avanzamento del progetto, le cui modalità devono essere indicate nel contratto di rete, e dell'impatto sulle performance economiche e finanziarie delle imprese aderenti. A tale proposito, va rilevato che in tre casi (UniCredit, Banca Nazionale del Lavoro, Cariparma) si richiede esplicitamente la stesura di un business plan. È evidente, infatti, che il raggiungimento degli obiettivi prestabiliti non garantisce un miglioramento delle performance delle singole imprese e che un eventuale peggioramento rappresenterebbe un indicatore di inefficacia del progetto di rete. Dal punto di vista della banca, l'appartenenza alla rete determinerebbe allora un aumento della rischiosità delle imprese aderenti.

### **5. Obiettivi e performance della rete**

La norma spiega che lo scopo della rete deve essere quello di accrescere, individualmente e collettivamente, la capacità innovativa e la competitività sul mercato delle imprese e questi risultati devono essere raggiunti tramite azioni dettagliate nel contratto di rete. L'efficacia della rete è quindi *in primis* collegata alla capacità delle imprese di operare congiuntamente per raggiungere tali obiettivi che porteranno, nel medio/lungo termine, a un'accresciuta competitività delle imprese in rete.

Nel 2012, nell'ambito dell'Osservatorio sui contratti di rete realizzato dal Mise, è stata svolta un'indagine qualitativa sui principali motivi che hanno spinto le imprese a scegliere il contratto di rete e sulla loro performance. Dalla ricerca emerge che gli obiettivi che le imprese aderenti ai contratti di rete valutano come prioritari sono: l'aumento della propria capacità competitiva in Italia (63,8% del campione), l'innovazione di prodotto e di servizio (59,9%), la promozione di un marchio comune e la realizzazione di attività di ricerca e sviluppo (entrambe 52,3%), e l'aumento della propria capacità di penetrazione sui mercati europei (50,7%).

Dalla ricerca emerge che l'adesione delle imprese ai contratti di rete ha avuto un effetto positivo sulla performance delle principali variabili aziendali: il 38,5% delle imprese intervistate segnala un incremento del fatturato e il 33,3% un incremento degli investimenti. Inoltre, quasi la metà delle imprese intervistate prevede di incrementare ulteriormente fatturato e investimenti. Infine, il 24,8% delle imprese segnala una flessione dei costi di produzione. Tuttavia, dalla ricerca non è possibile imputare direttamente alla rete il miglioramento della performance d'impresa e resta il dubbio che siano le imprese migliori ad aggregarsi in rete più che la rete in quanto tale a generare effetti positivi.

Sempre nel 2012 è stata condotta un'indagine diretta a capire natura ed efficacia dei contratti di rete (Intesa Sanpaolo, Mediocredito Italiano, 2013). Dall'indagine emerge che circa la metà delle imprese dichiara di ricercare attraverso la rete una maggiore efficienza produttiva, il rafforzamento dei canali di promozione/distribuzione e la realizzazione di progetti di innovazione e ricerca. Seguono la creazione/utilizzo di un marchio comune (31,9%), progetti legati alla sostenibilità ambientale (21,4%), l'incremento della base produttiva all'estero (3,9%) e in Italia (2,8%). Secondo lo studio, la maggior parte delle imprese pensa di raggiungere questi obiettivi tramite la condivisione di conoscenze e informazioni mentre limitato è l'interesse a investire nuove risorse nella rete. Un'impresa su due si aspetta di ottenere un ritorno reddituale dall'adesione alle rete.

Il Quarto Osservatorio Intesa Sanpaolo-Mediocredito Italiano sulle reti d'impresa, pubblicato a marzo 2014, analizza la performance al 2012 delle imprese entrate in rete nel 2011 tramite statistiche descrittive e modelli econometrici (Intesa Sanpaolo, Mediocredito Italiano, 2014). La performance delle imprese in rete è misurata come aumento del fatturato e dell'Ebitda margin nel biennio. I dati suggeriscono una correlazione positiva ma non significativa tra l'appartenenza dell'impresa alla rete e la sua performance economica.

Bartoli e al. (2013) mettono in relazione l'appartenenza a un contratto di rete con la performance di impresa misurata come media pesata delle seguenti variabili: innovazione di

prodotto, di processo, export, investimenti diretti esteri, e percentuale di impiegati laureati. La ricerca mostra l'esistenza di una correlazione significativa e positiva tra l'appartenenza a una rete e la performance della singola impresa. Tuttavia, gli autori non possono parlare di relazioni causa-effetto tra l'appartenenza alla rete e la performance dell'impresa in rete e in particolare non possono valutare l'effetto diretto che l'appartenenza a una rete ha sulla performance delle singole imprese aderenti. Infatti, non dispongono di una misura di performance della rete legata alle attività svolte in rete e di una relativa misura di performance della singola impresa aderente alla rete.

Carnazza (2012) sottolinea come questa mancanza di un nesso causa-effetto chiaro tra performance della rete e imprese in rete abbia spinto le stesse imprese a chiedere al legislatore il riconoscimento da parte del sistema bancario di un sistema di rating della rete in grado di valorizzare adeguatamente la partecipazione a una rete di imprese.

Questi risultati suggeriscono l'importanza di esplorare ulteriormente il tema della performance delle imprese in rete e in particolare evidenziano la necessità di individuare degli indicatori e una metodologia in grado di misurare sia la performance della rete sia l'impatto che l'adesione a una specifica rete ha sulla performance della singola impresa in rete (Donlon, 2007).

Data la molteplicità, e spesso specificità, delle attività svolte in rete dalle imprese, la Performance della rete corrisponde alla capacità delle imprese in rete di raggiungere gli obiettivi prefissati e contenuti nel contratto di rete, come per esempio l'acquisizione di brevetti o la partecipazione a bandi e gare.

La Performance della rete corrisponde dunque a un indicatore in grado di valutare l'efficacia della rete nel conseguire gli specifici obiettivi che si è posta (Koppenjan, 2008). Spesso questi dati, come il numero di nuovi brevetti, non è direttamente reperibile nei dati di bilancio delle imprese e non è neppure ravvisabile un effetto diretto nel breve termine sulla performance economica delle imprese in rete. Per esempio, è difficile ipotizzare che il fatturato di un'impresa impegnata in attività di R&S in rete possa aumentare

nel breve termine a seguito delle attività svolte. Inoltre, molte imprese entrano in rete per realizzare e promuovere attività nuove, come l'internazionalizzazione, per le quale è complesso trovare un benchmark per effettuare un confronto sulla performance d'impresa prima e dopo l'ingresso in rete.

L'impatto delle attività di rete sulla performance della singola impresa può essere misurato abbinando a indicatori di Performance della rete degli indicatori di Performance dell'impresa in rete, entrambi strettamente correlati all'oggetto della rete. All'interno di un modello causale, gli indicatori di Performance della rete rappresentano le variabili indipendenti che spiegano il valore assunto dagli indicatori di Performance dell'impresa in rete (variabili dipendenti).

Per esempio, reti finalizzate allo sviluppo di nuovi prodotti possono essere monitorate in base al numero di nuovi prodotti lanciati e in base al numero di nuovi prodotti lanciati sul mercato rapportato al numero target (Performance della rete). Questi indicatori dovranno essere correlati al fatturato realizzato dalla singola impresa in rete vendendo questi prodotti (Performance dell'impresa in rete). I primi indicatori (Performance della rete) permetteranno di misurare la performance della rete e di capire quali obiettivi sono stati raggiunti e quanto margine di miglioramento esiste. Il secondo indicatore (Performance dell'impresa in rete) aiuterà a valorizzare l'impatto delle attività in rete sulla performance d'impresa.

In sintesi, l'analisi della performance richiede due set di indicatori di performance: il primo si riferisce alle attività svolte in rete (Performance della rete), il secondo riguarda la loro valorizzazione economica nella singola impresa (Performance della singola impresa in rete). Solo disponendo di entrambi i dati è possibile analizzare l'impatto che l'ingresso dell'impresa nella rete ha avuto sulla sua performance.

Nel paragrafo 6 si analizzano i dati Unioncamere al fine di fornire delle statistiche descrittive sull'oggetto dei contratti di rete. Questa analisi permetterà di proporre un set di indicatori di Performance della rete e di Performance della singola impresa in rete.

#### **6. Gli obiettivi delle reti**

Unioncamere ha raccolto i dati relativi a tutti i contratti di rete siglati dall'istituzione di questa tipologia contrattuale e ancora attivi a marzo 2014 (Infocamere, 2014). I contratti analizzati sono 1344, di cui 83 con soggettività giuridica, e coinvolgono tutte le regioni e le province italiane. Le imprese analizzate sono 6.435 di cui 4.261 società di capitale (3.622 srl e 639 spa), 846 società di persone (459 snc, 320 sas, 67 ss), 710 imprese individuali, 484 società cooperative. Le restanti imprese (134) appartengono ad altre forme (49 consorzi, 39 società consortili a responsabilità limitata e 13 consorzi con attività esterna).

I dati raccolti da Unioncamere includono l'oggetto del contratto di rete che permette di analizzare il contenuto delle attività che le imprese si impegnano a svolgere assieme. Una classificazione di queste attività permetterà di sviluppare un set di indicatori di performance della rete.

La lettura e l'analisi dei contratti ha permesso di identificare due tipologie di rete sulla base delle principali attività che le imprese hanno dichiarato di voler realizzare congiuntamente, le reti generaliste e quelle specialiste.

Le reti generaliste si distinguono perché perseguono una varietà di obiettivi e per la mancanza di un obiettivo comune principale; le reti specialiste perseguono un singolo obiettivo primario ben identificato nel loro oggetto (tavola 3).

I risultati della ricerca indicano che le reti generaliste impegnate a offrire e promuovere congiuntamente beni e servizi rappresentano la maggioranza delle reti (34,5%), seguite dalla reti impegnate in attività di R&S (16,7%), dalle reti che svolgono congiuntamente attività commerciali (15,2%), dalle reti generaliste focalizzate sulla collaborazione (13,2%), dalle reti incentrate sull'innovazione di prodotto/servizio (9,1%) e da quelle che perseguono un aumento della penetrazione dei mercati internazionali (8,1%). La promozione di un marchio comune e la partecipazione ad appalti e gare rappresentano l'1% della popolazione ciascuno mentre le altre categorie non raggiungono la soglia del 2%.

La figura 1 sintetizza i risultati della ricerca. Nel complesso il 50% delle reti appartiene alla categoria generalista mentre il restante 50% è specialista con il prevalere di attività di ricerca e sviluppo e commerciali.

Questa indagine offre una fotografia delle reti italiane che permette di comprendere quali obiettivi principali esse si pongono e quindi di quali indicatori di performance hanno bisogno.

#### Tavola 3

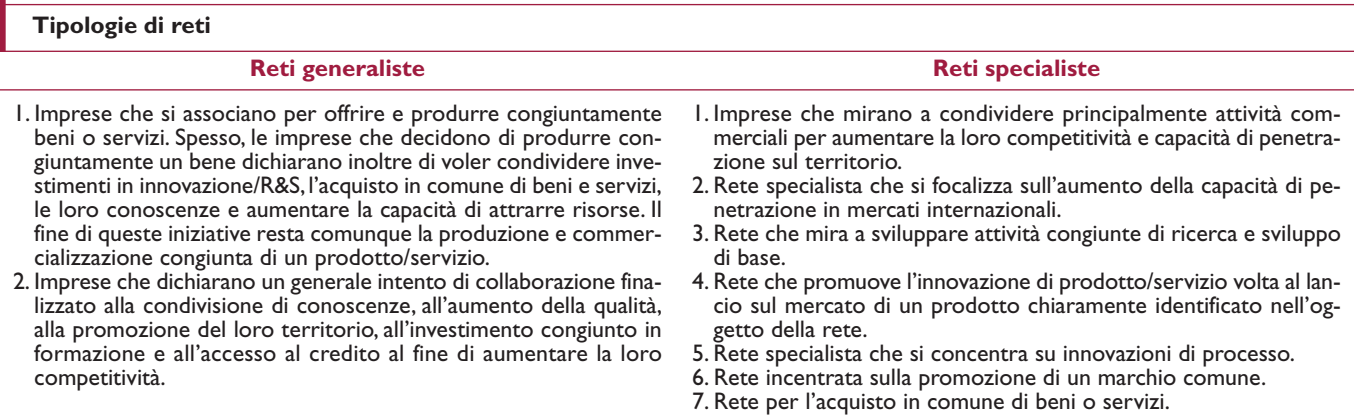

8. Rete per la tutela ambientale.

9. Imprese in rete per lo sfruttamento e/o acquisizione brevetti.

10. Imprese in rete per la partecipazione ad appalti e gare.

### Credito **|** 79

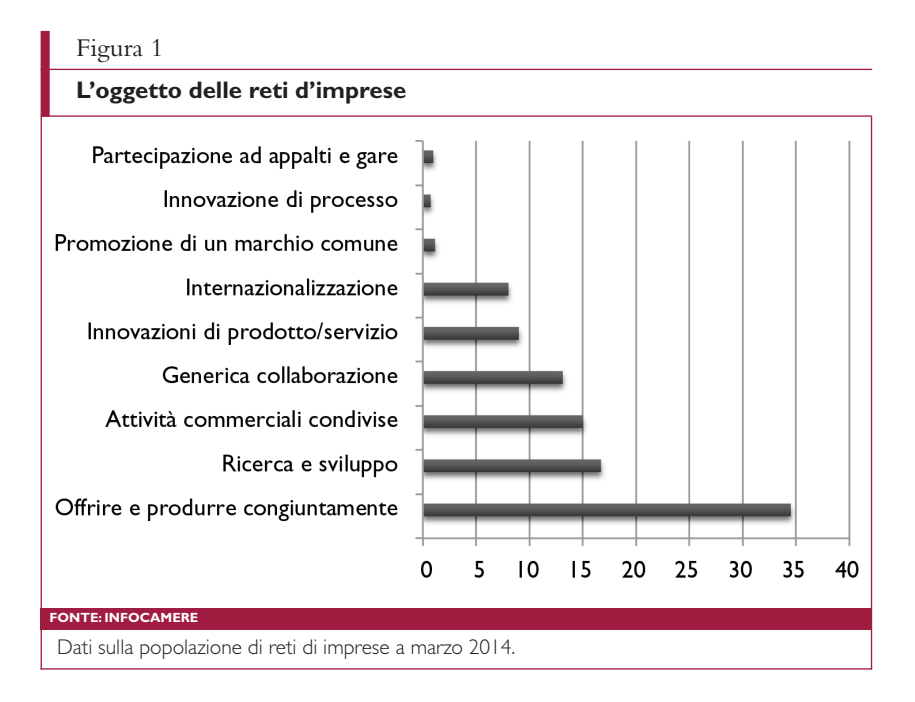

## **7. Performance della rete e performance delle imprese in rete**

La valutazione dell'impatto che l'appartenenza dell'impresa a una rete ha sulla sua performance individuale (Performance dell'impresa in rete) non può prescindere dalla valutazione della performance e dell'efficacia della rete (Performance della rete).

In questo paragrafo, a partire dall'analisi dell'oggetto che le reti di imprese italiane dichiarano di voler perseguire, si propongono una serie di indicatori dell'efficacia di una rete e un set di indicatori che traducono l'efficacia in risultati economici direttamente attribuibili alla performance della rete. Il concetto di efficacia identifica la capacità di raggiungere un obiettivo e si può esprimere in valore assoluto quantificando i risultati ottenuti dalla rete o come rapporto tra risultati ottenuti e pianificati e quindi come percentuale/ grado di raggiungimento degli obiettivi. La tavola 4 sintetizza gli indici di performance della rete proposti per le reti specialiste e generaliste (nella colonna Performance della rete) e direttamente correlabili a indici di performance della singola impresa (colonna Performance della singola impresa in rete). Gli indici proposti nella colonna Performance della rete misurano in valore assoluto la performance della rete. Per ottenere il grado di raggiungimento degli obiettivi della rete questi indici andranno rapportati agli obiettivi prefissati dalla rete per valutarne l'efficacia.

Gli indici proposti come indici di performance della singola impresa in rete, ed espressi come fatturato, possono anche essere rapportati al fatturato totale dell'impresa per meglio apprezzare l'impatto delle attività svolte in rete sull'impresa nel suo complesso. **Le reti specialiste.** I primi indicatori sono riferiti alle reti specialiste che perseguono un oggetto principale.

*a) Ricerca e sviluppo.* Diverse reti nascono con l'intento di condividere risorse e cono-

scenze al fine di sviluppare nuove tecnologie il cui sfruttamento non sarà necessariamente congiunto. Alcuni indicatori tipici sono: investimenti in R&S, brevetti, pubblicazioni scientifiche. La valorizzazione economica di questi investimenti è difficile nel breve/medio termine ma comunque possibile attraverso l'analisi del fatturato derivante dalla vendita di prodotti/servizi/tecnologie coperti da brevetti ottenuti in rete o derivanti da investimenti in R&S effettuati in rete.

*b) Condivisione di attività commerciali.* Tra le attività commerciali condivise troviamo diversi esempi che vanno dalla condivisione di stand a fiere alla creazione di una piattaforma commerciale in Internet. La performance della rete può quindi essere misurata come numero di eventi realizzati e/o numero di visitatori (ad esempio, numero di fiere, numero di visitatori totale, numero di punti vendita, numero di canali promozionali, numero messaggi, aree geografiche coperte, ecc.). Inoltre, un indicatore dello sforzo profuso in attività commerciali è l'investimento economico sostenuto dalla rete. La performance della singola impresa in rete può essere misurata come aumento del fatturato ottenuto nelle aree coperte dalle iniziative commerciali, dalle fiere, o nei nuovi punti vendita. Inoltre, le attività commerciali possono aumen-

### Tavola 4

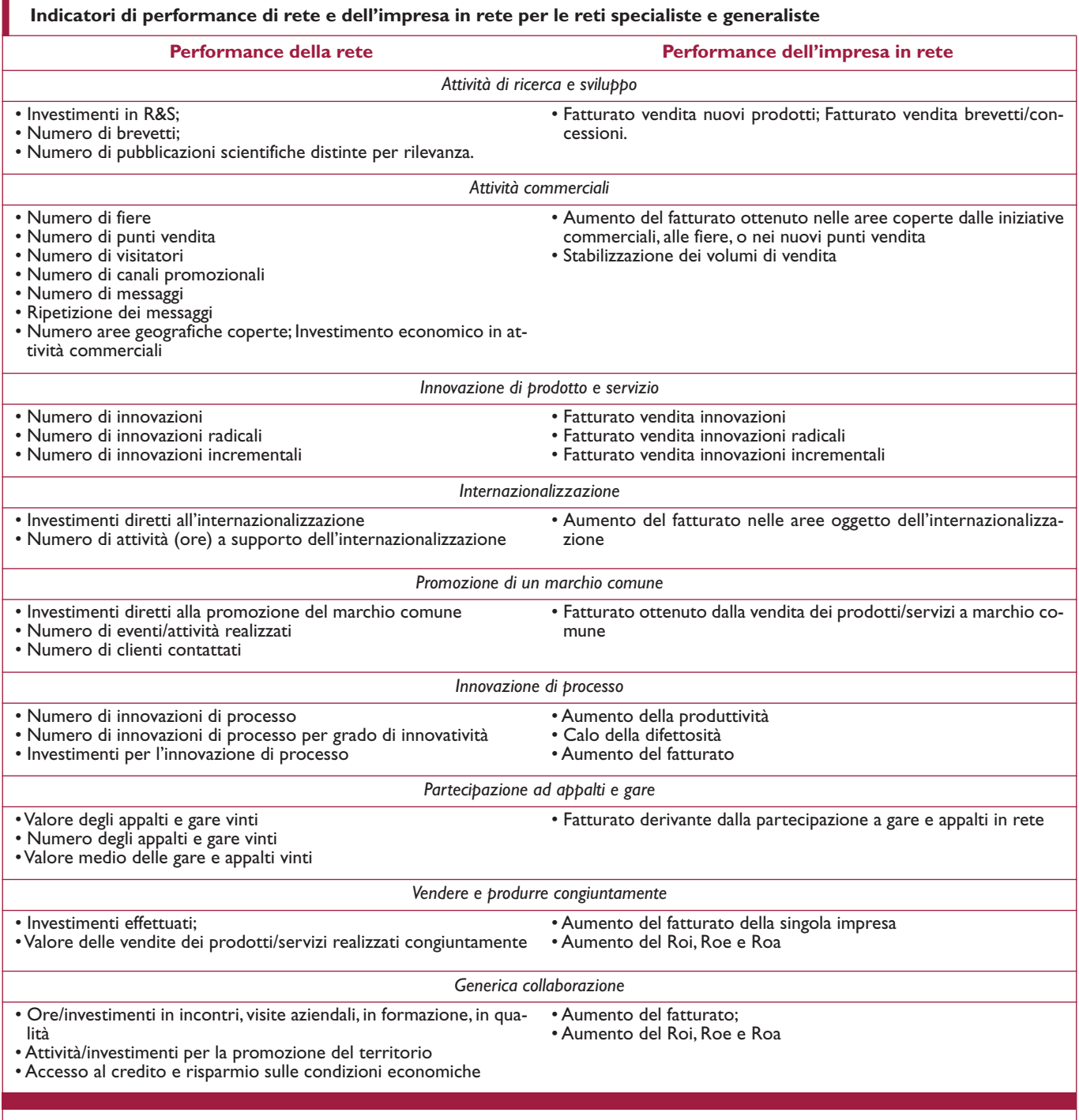

◈

Gli indicatori di performance della rete si intendono sia in valore assoluto, sia rapportati agli obiettivi della rete (grado in percentuale di raggiungimento degli obiettivi di rete). Gli indicatori di performance della singola impresa in rete misurati attraverso il fatturato si intendono sia in valore assoluto, sia rapportati al fatturato totale dell'impresa (grado di contribuzione al fatturato dell'impresa).

◈

tare la fedeltà del cliente portando non solo a un aumento delle vendite ma anche a una loro stabilizzazione nel tempo**<sup>7</sup>**. *c) Innovazioni di prodotto/servizio.* L'innovazione si misura con il numero di innovazioni di prodotto/servizio lanciate sul mercato grazie alla collaborazione in rete. Queste innovazioni andrebbero suddivise per grado di innovatività distinguendo tra innovazioni radicali, che implicano l'introduzione di una nuova tecnologia e di nuove architetture di prodotto, e innovazioni incrementali che migliorano tecnologie già presenti sul mercato (Henderson e Clark, 1990). La performance dell'impresa in rete corrisponderà al fatturato realizzato dalla singola impresa (in valore assoluto e sul totale) grazie alla vendita dei nuovi prodotti.

*d) Internazionalizzazione.* Appartengono a questa categoria le imprese che dichiarano di associarsi in rete per internazionalizzarsi, prevalentemente tramite esportazioni, in aree geografiche specifiche. Alcune di queste imprese associano l'internazionalizzazione alla crescita nel mercato locale. In entrambi i casi, l'efficacia della rete si valuta in base alle attività realizzate in rete per aumentare la visibilità e presenza dei prodotti della rete all'estero e/o in Italia. Indicatori di performance possono essere gli investimenti congiunti per promuovere i prodotti delle imprese in rete all'estero oppure il numero di attività realizzate come il numero di nuovi punti vendita in cui la merce è presente. Similmente, la performance della singola impresa in rete può essere espressa dall'aumento del fatturato nelle aree oggetto dell'attività di internazionalizzazione.

*e) Promozione di un marchio comune.* Un numero contenuto di reti è stato costituito con l'obiettivo di promuovere un marchio comune. In questo caso le iniziative includono investimenti in pubblicità, comunicazione e progettazione strategica mirati allo sviluppo del marchio e si possono misurare tramite le spese sostenute per queste attività, con il numero di eventi realizzati, il numero di clienti contattati ecc. Questi dati, in valore assoluto e rispetto agli obiettivi programmati, possono poi essere messi in relazione con il fatturato realizzato dalla singola impresa, in valore assoluto e sul totale, ottenuto dalla vendita dei prodotti/servizi a marchio comune.

*e) Innovazioni di processo.* La performance della rete nell'innovare i processi produttivi si può misurare in base al numero di innovazioni di processo introdotte, al loro grado di innovatività e all'investimento effettuato. Come sempre, le imprese in rete dovranno anche fornire un dato sul grado di raggiungimento dei loro obiettivi (ad esempio, innovazioni realizzate su innovazioni pianificate). L'impatto sulla performance dell'impresa in rete si può valutare calcolando, per la singola impresa, l'aumento di produttività, il calo della difettosità, l'aumento di fatturato associati all'introduzione della nuova tecnologia.

*f) Partecipazione ad appalti e gare.* In questo caso, la Performance della rete si misura come controvalore degli appalti e gare vinti e la Performance della singola impresa in rete come fatturato derivante dalla partecipazione alla gara.

**Le reti generaliste.** Le reti generaliste sono di due tipi: le reti composte da imprese che mirano a produrre e commercializzare congiuntamente prodotti/servizi e le reti che mirano a una più generica collaborazione basata su scambi di conoscenze, aumento della qualità, miglioramento delle condizioni di accesso al credito, ecc. Per queste reti, che coinvolgono le imprese partecipanti in diverse attività comuni senza che sia evidente la presenza di un obiettivo preponderante, si possono utilizzare diversi indicatori.

*a) Produzione e commercializzazione congiunta di beni o servizi.* Spesso queste reti condividono anche investimenti in innovazione/R&S, acquistano in comune beni e servizi e condividono conoscenze. Nonostante la molteplicità degli obiettivi, in questo caso tutti gli investimenti sono connessi allo sviluppo, produzione e commercializzazione di uno o più prodotti/servizi congiuntamente. La Performance della rete può essere misurata con gli investimenti effettuati e il valore delle vendite dei prodotti/servizi realizzati congiuntamente. La Performance della singola impresa in rete è invece rappresentata dal fatturato dell'impresa derivante dall'aumento del fatturato complessivo e dall'aumento del Roi, Roe e Roa riconducibili alle attività svolte in rete.

*b) Imprese che dichiarano un generale intento di collaborazione.* Esso può essere finalizzato alla condivisione delle conoscenze, all'aumento della qualità, alla promozione del terri-

**7** Altri indicatori sono discussi da Clark (1999).

torio, all'accesso al credito e all'investimento congiunto in formazione al fine di aumentare la competitività. In questo caso il tipo di attività svolte è composito e la condivisione di conoscenze può essere misurata come numero di ore spese in incontri diretti, come riunioni, o a visitare gli stabilimenti delle altre imprese in rete. La condivisione di conoscenze può poi essere associata a un aumento del fatturato, o del Roi, della singola impresa in rete. L'aumento della qualità dipende dall'area interessata (qualità del lavoro, di prodotto, del servizio erogato, ecc.). Per esempio, la qualità del prodotto può essere misurata come aderenza alle specifiche di progettazione, aumento della soddisfazione del cliente, riduzione della difettosità del prodotto, ecc. Le variabili che misurano la qualità se legate al prodotto possono poi essere ricollegate a variazioni nelle vendite di quel prodotto, al Roi o a una maggiore produttività (Performance della singola impresa in rete). La promozione del territorio passa attraverso investimenti specifici e attività dedicate che rappresentano la performance della rete a cui associare un generico aumento della performance della singola impresa. L'investimento congiunto in formazione e le ore dedicate alla formazione possono anch'esse essere associate a un generico aumento della performance dell'impresa in rete. Infine, l'appartenenza alla rete per migliorare l'accesso al credito si può misurare in termini di finanziamenti ottenuti dalla rete e condizioni economiche rispetto alla clientela standard. La performance della singola impresa si può poi misurare attraverso l'impatto economico sul fatturato d'impresa. Poiché molte di queste attività di rete non sono direttamente riconducibili a una specifica voce di performance dell'impresa, come la formazione, e possono dare dei risultati prevalentemente nel medio e lungo termine, è possibile accorpare tutti gli investimenti fatti in queste aree e complessivamente associarli alla performance della singola impresa.

### **8. Conclusioni**

Il contratto di rete rappresenta un'opportunità non solo per le imprese aderenti, ma anche per la banca, poiché l'appartenenza alla rete è un asset intangibile rilevante per la valutazione dell'impresa, mentre la rete può, rispettando determinati requisiti, divenire un nuovo segmento di clientela. L'interesse per il modello di rete è dimostrato dall'offerta, da parte di alcune banche di primaria importanza, di servizi finanziari e di consulenza dedicati e, in alcuni casi, dall'organizzazione di un sistema di erogazione specifico.

L'apprezzamento dell'impresa in rete, così come della rete in quanto singola controparte, richiede una corretta misurazione delle performance. Le opportunità offerte dalle banche dipendono infatti dalla possibilità/capacità di dimostrare un impatto positivo sulle performance e tale impatto deve essere quantificato attraverso adeguate metodologie di misurazione che possano integrarsi con i modelli interni di analisi e valutazione della clientela.

A tale riguardo, può essere utilizzato un sistema di indicatori che tiene conto delle caratteristiche della rete e dei suoi obiettivi; l'ipotesi è che vi sia una relazione diretta fra il raggiungimento degli obiettivi comuni (efficacia della rete) e le performance delle imprese in rete e che quindi si possano abbinare indicatori di performance della rete, indispensabili per la valutazione dello stato di avanzamento del programma comune, con indicatori di performance delle imprese in rete. Tali indicatori si differenziano in relazione alle diverse tipologie di rete (generaliste, specialiste) e agli obiettivi comuni perseguiti.

### **Bibliografia**

- **Bartoli F., Ferri G., Murro P., Rotondi Z.** (2013), «Reti d'impresa, performance e assetti banca-impresa», in *Bancaria*, n. 1.
- **Bentivogli C., Quintiliani F., Sabbatini D.** (2013), «Le reti di imprese», in *Questioni di Economia e Finanza*, n. 152, Banca d'Italia, Roma, p. 6.
- **Carnazza P.** (2013), *Imprese cooperative e contratti di rete: i principali risultati di un'indagine qualitativa*, Euricse Working Paper, n. 044|12.
- **Clark B.H.** (1999), «Marketing Performance Measures: History and Interrelationships», in *Journal of Marketing Management*, Vol. 15 Issue 8, pp. 711- 732.
- **De Laurentis G.** (2011a), «I rating delle reti d'impresa», in Aip (a cura di), *Reti d'impresa: profili giuridici, finanziamento e rating*, Gruppo 24 Ore, Milano.
- **-** (2011b), «Il finanziamento delle reti d'impresa», in Aip (a cura di), *Reti d'impresa: profili giuridici, finanziamento e rating*, Gruppo 24 Ore, Milano.
- **Del Prete S., Pagnini M., Rossi P., Vacca V.** (2013), *Organizzarsi per prestare in tempo di crisi. Risultati di un'indagine sulle banche*, Questioni di Economia e Finanza, n. 154, Banca d'Italia, Roma, p. 12.
- **Donlon B.** (2007), «Selecting Performance Measures», in *Dm Review*, Vol. 17, Issue 12, pp. 6-37.
- **Gabbi G., Matthias M.** (2013), *Relationship Lending Le informazioni qualitative nel processo del credito*, Egea, Milano.
- **Henderson R., Clark K.** (1990), «Architectural Innovation: The Reconfiguration of Existing Product Technologies and the Failure of Established Firms», in *Administrative Science Quarterly*, n. 35(1), pp. 9-30.

**Infocamere** (2014), *Contratti di rete al 1° marzo 2014*, Roma.

- **Intesa Sanpaolo, Mediocredito Italiano** (2013), *Il terzo Osservatorio Intesa Sanpaolo-Mediocredito Italiano sulle reti d'impresa*, Servizio Studi e Ricerche, maggio.
- **-** (2014), *Il quarto Osservatorio Intesa Sanpaolo-Mediocredito Italiano sulle reti d'impresa*, Servizio Studi e Ricerche, marzo.
- **Koppenjan J.** (2008), «Creating a Playing Field for Assessing the Effectiveness of Network Collaboration by Performance Measures», in *Public Management Review*, Vol. 10, Issue 6, pp. 699-714.
- **Meruzzi G.** (2012), «Notazioni in tema di soggettività giuridica della rete», in Meruzzi G. (a cura di), *Il contratto di rete - Dalla teoria giuridica alla realtà operativa*, Confindustria Verona.
- **Ministero dello Sviluppo Economico Osservatorio sui contratti di rete** (2012), *Indagine qualitativa sui contratti di rete: primi risultati*, Roma.
- **Proto A.** (2004), *Concentrazione dei rischi e gruppi di clienti connessi*, Studi e note di economia, n. 3.
- **Unioncamere** (2013), *Le reti di imprese Istruzioni per l'uso*, Roma, p. 36.
- **Zanardo A.** (2012), «Contratto di rete: quali prospettive in materia di rating e di finanziamento?», in Meruzzi G. (a cura di), *Il contratto di rete - Dalla teoria giuridica alla realtà operativa*, Confindustria Verona.
- **Zoltan Acs J., Audretsch D. B.** (1988), «Innovation in Large and Small Firms: An Empirical Analysis», in *The American Economic Review*, Vol. 78, n. 4, pp. 678-690.